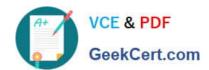

# 1Z0-408<sup>Q&As</sup>

Oracle Fusion Financials: General Ledger 2014 Essentials

# Pass Oracle 1Z0-408 Exam with 100% Guarantee

Free Download Real Questions & Answers PDF and VCE file from:

https://www.geekcert.com/1z0-408.html

100% Passing Guarantee 100% Money Back Assurance

Following Questions and Answers are all new published by Oracle
Official Exam Center

- Instant Download After Purchase
- 100% Money Back Guarantee
- 365 Days Free Update
- 800,000+ Satisfied Customers

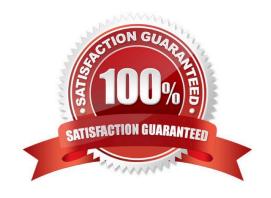

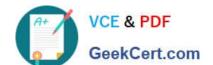

# https://www.geekcert.com/1z0-408.html

## **QUESTION 1**

You need to define multiple allocation rules as efficiently as possible.

Which three components can be reused across allocation rules?

- A. Point of View (POV)
- B. Run Time Prompts (RTP)
- C. Formulas
- D. RuleSets

Correct Answer: BCD

#### **QUESTION 2**

Identify three differences between Oracle Transactional Business Intelligence (OTBI) and Oracle Business Intelligence Applications (OBIA).

- A. OBIA is based on the universal data warehouse design with different prebuilt adapters that canconnect to various source application
- B. Both OBIA and OTBI provide a set of predefined reports and dashboards and a library of metrics that help to measure business performance
- C. OBIA works for multiple sources including E-Business Suite, PeopleSoft, JD Edwards, SAP, andFusion Applications.
- D. OTBI allows you to create custom reports from real-time transactional data against thedatabase directly
- E. Cloud customers can use both OTBI and OBIA.

Correct Answer: BCD

## **QUESTION 3**

You want to monitor the dose process of all your financial subledgers and ledgers.

How can you quickly obtain this information?

- A. Access each subledgers\\' calendar and General Ledger\\'s Manage Accounting Periods page to view the status of each period.
- B. Use the Manage Accounting Periods page to view the status of all subledgers and ledgers.
- C. Use Close Monitor in General Accounting Dashboard.
- D. Run Closing Status reports.

Correct Answer: D

# https://www.geekcert.com/1z0-408.html 2024 Latest geekcert 1Z0-408 PDF and VCE dumps Download

## **QUESTION 4**

Your customer requires physical invoices to be generated in Fusion Payables and Fusion Receivables for the intercompany payables and receivables transactions.

What statement is correct with regard to setting this up?

- A. You must assign the corresponding Receivables and Payables Business Units.
- B. You only need to assign the Legal Entity and Organization Contact.
- C. You must perform additional setup steps for Fusion Payables and Fusion Receivables.
- D. You can only associate one Intercompany Organization per Legal Entity.

Correct Answer: A

## **QUESTION 5**

Your customer is having issues transferring intercompany transactions to General Ledger...

Identify three reasons for this.

- A. The intercompany transaction is not approved.
- B. The corresponding Payables and Receivablesinvoicehave not been generated.
- C. If they are different, then the exchange rate is missing between the intercompany and ledger currency.
- D. The intercompany period is closed.
- E. Both the intercompany and general ledger periods are open.

Correct Answer: BCE

Latest 1Z0-408 Dumps

1Z0-408 Practice Test

1Z0-408 Study Guide